## Rollen voor NIPT Laboratoria

Dit document beschrijft de rollen in Peridos en de tableau toegang voor een NIPT laboratorium, die nodig zijn bij het NIPT proces. Iedereen die kan inloggen in Peridos:

- Inzien van de eigen gegevens en deels ook te wijzigen.
- Inzien van het laboratorium waarbij is ingelogd in Peridos.
- Inzien nieuwsberichten in Peridos.

## NIPT lab contactpersoon algemeen

De rol NIPT lab contactpersoon algemeen is het aanspreekpunt voor:

- AVG/informatiebeveiliging inclusief beveiligingsincidenten.
- Is bevoegd voor het aanvragen en wijzigen van rollen en contactpersonen voor de hele organisatie. En is tevens bevoegd om toegang tot tableau aan te vragen voor medewerkers indien dit nodig is $<sup>1</sup>$ [.](#page-0-0)</sup>
- Is verantwoordelijk en bevoegd voor het indienen van een schriftelijk verzoek tot wijzigen van gegevens die voor het laboratorium in Peridos worden vastgelegd. Bijvoorbeeld, de contactgegevens voor de operationele ICT-aangelegenheden (vaak een functionele mailbox van het lab). Uitgezonderd zijn de financiële stamgegevens, deze kunnen worden vastgelegd en gewijzigd door een medewerker met de rol NIPT lab contactpersoon financiën.

• Is verantwoordelijk voor het (tijdig) doorgeven bij wijzigen van de contactpersoon algemeen. De NIPT lab contactpersoon algemeen wordt in het Programma van Eisen de 'projectmanager' genoemd.

De **NIPT lab Contactpersoon algemeen** heeft een Peridos account en kan daarmee:

- De NIPT lab gegevens inzien en gegevens die zijn vastgelegd bij het laboratorium:
	- Medewerkers NIPT Laboratoria in Peridos en rollen.
	- Het contract van het laboratorium downloaden en inzien.
- Notificaties ontvangen met het verzoek tot controle van medewerkers en rollen in Peridos. Op bijbehorende melding kunnen doorklikken naar aanvullende informatie en mogelijkheid deze melding daarna te verwijderen.

### NIPT lab contactpersoon financiën

De gebruiker met deze rol is verantwoordelijk voor de volledige en correcte vastlegging van de financiële gegevens in Peridos en heeft inzicht in de financiële afhandeling van de declaraties. De financiële gegevens worden gebruikt voor de uitbetaling van declaraties.

De NIPT lab contactpersoon financiën heeft een Peridos account en kan:

- De gegevens van het laboratorium inzien
- De financiële gegevens van het laboratorium invoeren en toevoegen.
- De financiële overzichten inzien en downloaden:
	- o Overzicht met declaraties, aangemaakt op basis van de aangeleverde berichten, met status en aanvullende informatie.
	- o Overzicht betalingen, credit declaraties en bijbehorende specificaties.
- Ontvangt Notificaties in het geval er een probleem optreedt in de afhandeling van een declaratie en is verantwoordelijk dat hierop geacteerd wordt.

<span id="page-0-0"></span>v.1.0 08-04-2024  $<sup>1</sup>$  Let op: er zijn kosten verbonden aan het afnemen van tableau rapportages.</sup>

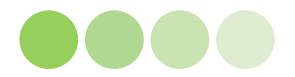

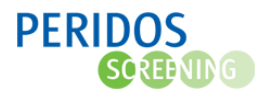

# NIPT lab financiën inzage

Belangrijkste verschil tussen deze rol en de rol voor de **NIPT lab contactpersoon financiën dat de**  financiële gegevens niet gewijzigd maar alleen ingezien kunnen worden. Deze rol is bedoeld om het "4 ogen principe" toe te kunnen passen bij de vastlegging of wijziging van financiële stamgegevens. Daarnaast is deze rol bestemd voor een medewerker die inzicht nodig heeft in de financiële afhandeling van declaraties.

De **NIPT lab financiën inzage** heeft een Peridos account en kan:

- De gegevens van het laboratorium inzien.
- De financiële gegevens van het laboratorium inzien.
- De financiële overzichten inzien en downloaden:
	- o Overzicht met declaraties, aangemaakt op basis van de aangeleverde berichten, met status en aanvullende informatie
	- o Overzicht betalingen, credit declaraties en bijbehorende specificaties

#### NIPT labmedewerker

De rol NIPT labmedewerker heeft een Peridos account en kan:

- Een overzicht van de gescande labaanvragen inzien
- Cliëntgegevens opzoeken op basis van de Peridoscode
- Labaanvragen NIPT opzoeken op basis van de cliëntgegevens
- Contactinformatie van aanvragende zorginstellingen inzien

### NIPT labspecialist

De rol NIPT labspecialist heeft een Peridos account en kan:

- Een overzicht van de gescande labaanvragen inzien.
- Cliëntgegevens opzoeken op basis van de Peridoscode.
- Labaanvragen NIPT opzoeken op basis van de cliëntgegevens en bijbehorende uitslag inzien.
- Contactinformatie van aanvragende zorginstellingen inzien.

# NIPT (Vervangend) contactpersoon ICT

De contactpersoon ICT en zijn/haar vervanger hebben geen toegang tot Peridos. Zij zijn ICTinhoudelijk contactpersoon en een vaste vervanger:

- Als het aanspreekpunt voor de Coöperatie Landelijk Bureau Prenatale Screening (CLBPS) inzake Peridos.
- Waarmee meldingen met betrekking tot de interne infrastructuur van het Laboratorium Informatie Management Systemen (LIMS), ICT en apparatuur kunnen worden afgestemd.

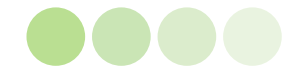